## **Zwei Windows**

**Da sitzt man in der Uni am Windows-Rechner und entwirft Schaltungen.** Und dann kommen 2 Leute herein, die nicht sehr universitär aussehen. Und der eine sagt in russischem Akzent: "Endschuldigung, zwei Windows. Arbeiten. Funf Minuten."

Dann drücken sich die beiden um meinen PC. Sie wollten aber nur das Fenster dahinter und ein anderes Fenster checken.  $\overline{\phantom{a}}$ 

Original vom 10.06.2009

[Life](https://tobias-fink.net/tag/life?do=showtag&tag=Life), [Uni,](https://tobias-fink.net/tag/uni?do=showtag&tag=Uni) [Fachstudie](https://tobias-fink.net/tag/fachstudie?do=showtag&tag=Fachstudie), [Imported,](https://tobias-fink.net/tag/imported?do=showtag&tag=Imported) [2009](https://tobias-fink.net/tag/2009?do=showtag&tag=2009)

From: <https://tobias-fink.net/> - **Tobis Homepage**

Permanent link: **[https://tobias-fink.net/content/2009/zwei\\_windows](https://tobias-fink.net/content/2009/zwei_windows)**

Last update: **2022/10/09 01:48**

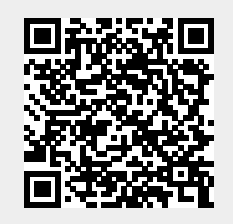